# **Recall: Indexing into Cube Map**

- •Compute **R** <sup>=</sup> 2(**N∙V**)**N**‐**V**
- •Object at origin
- •Use **largest magnitude component** of R to determine face of cube
- •Other 2 components give texture coordinates

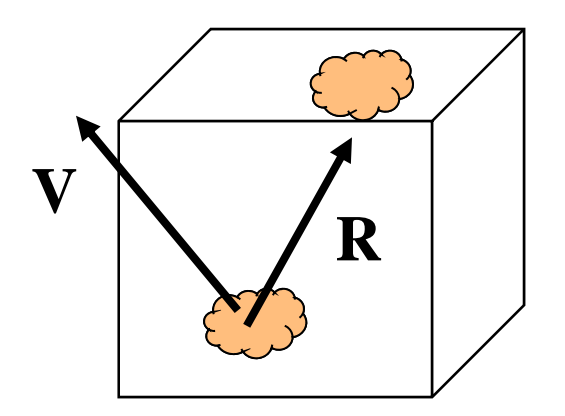

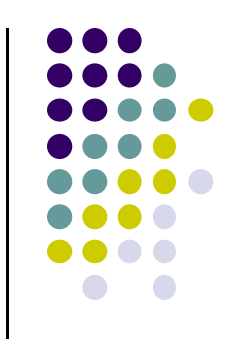

#### **Cube Map Layout**

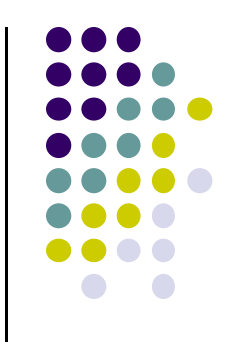

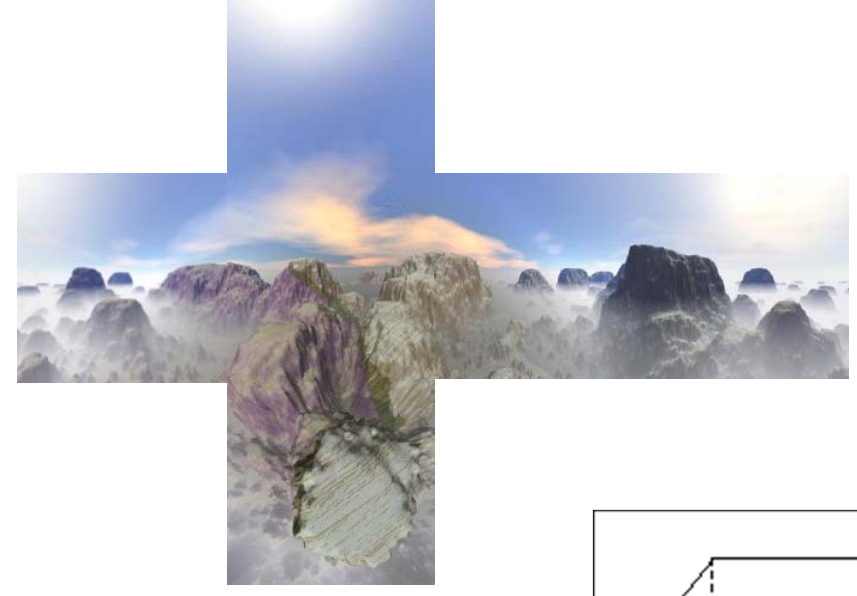

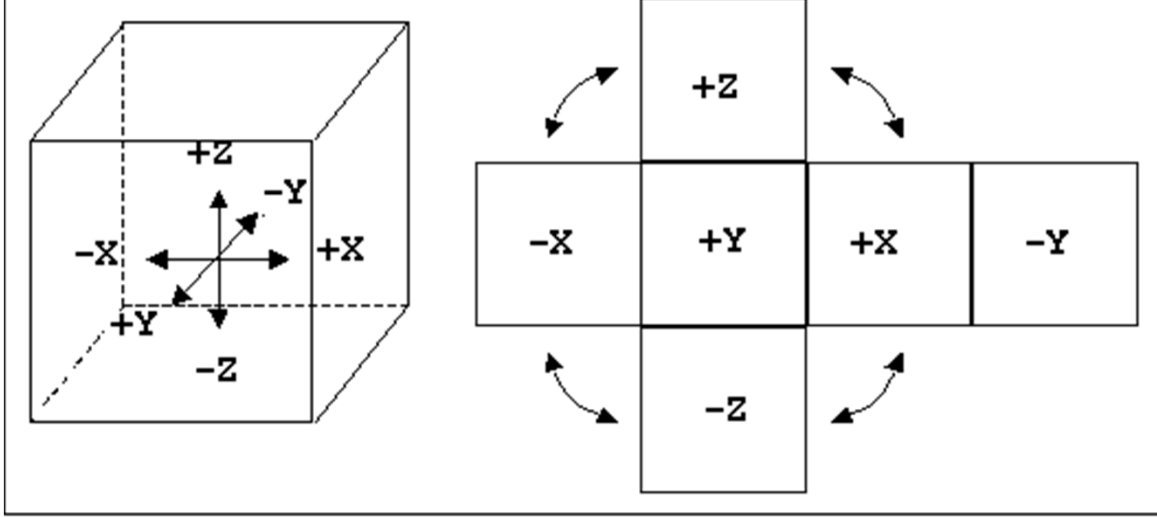

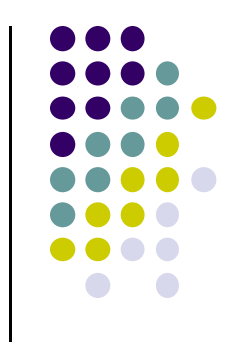

#### **Cube Map Texture Lookup:** Given an (s,t,p) direction vector, what (r,g,b) does that correspond to?

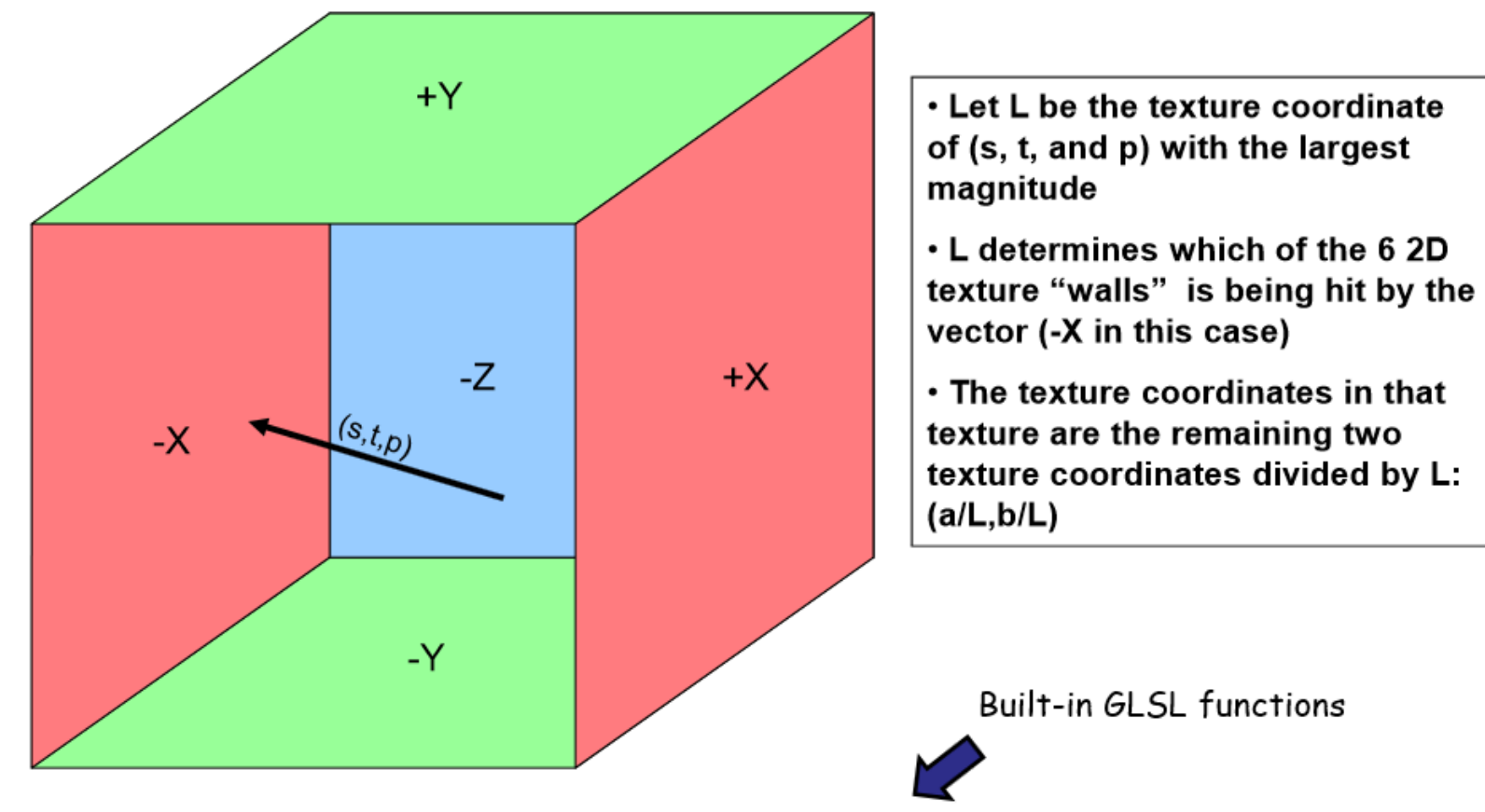

vec3 ReflectVector = reflect( vec3 eyeDir, vec3 normal);

vec3 RefractVector = refract( vec3 eyeDir, vec3 normal, float Eta);

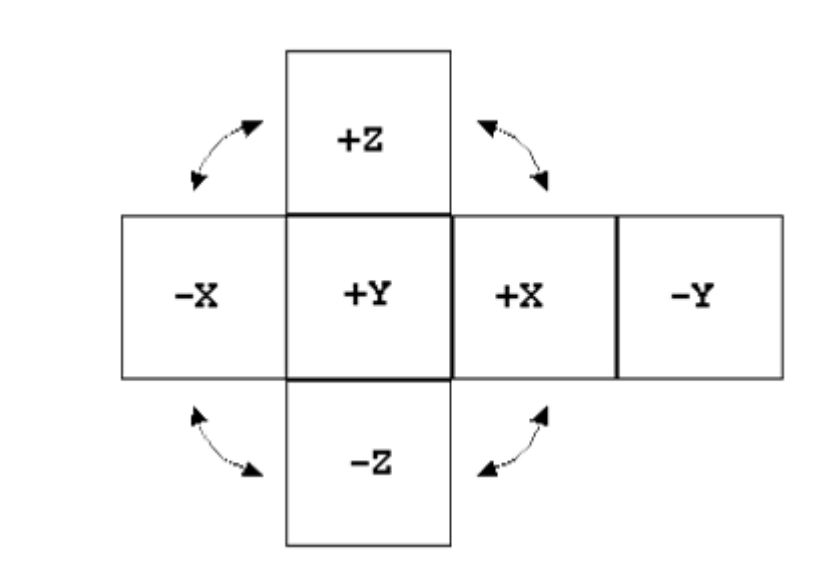

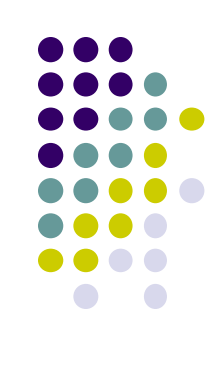

**•**  $R = (-4, 3, -1)$ 

**Example**

- Same as **R** = (-1, 0.75, -0.25)
- Use face  $x = -1$  and  $y = 0.75$ ,  $z = -0.25$
- Not quite right since cube defined by x, y,  $z = \pm 1$ rather than [0, 1] range needed for texture coordinates
- Remap by from  $[-1,1]$  to  $[0,1]$  range
	- $s = \frac{1}{2} + \frac{1}{2}y$ , t =  $\frac{1}{2} + \frac{1}{2}z$
- Hence,  $s = 0.875$ ,  $t = 0.375$

# **Sphere Environment Map**

• Cube can be replaced by a sphere (sphere map)

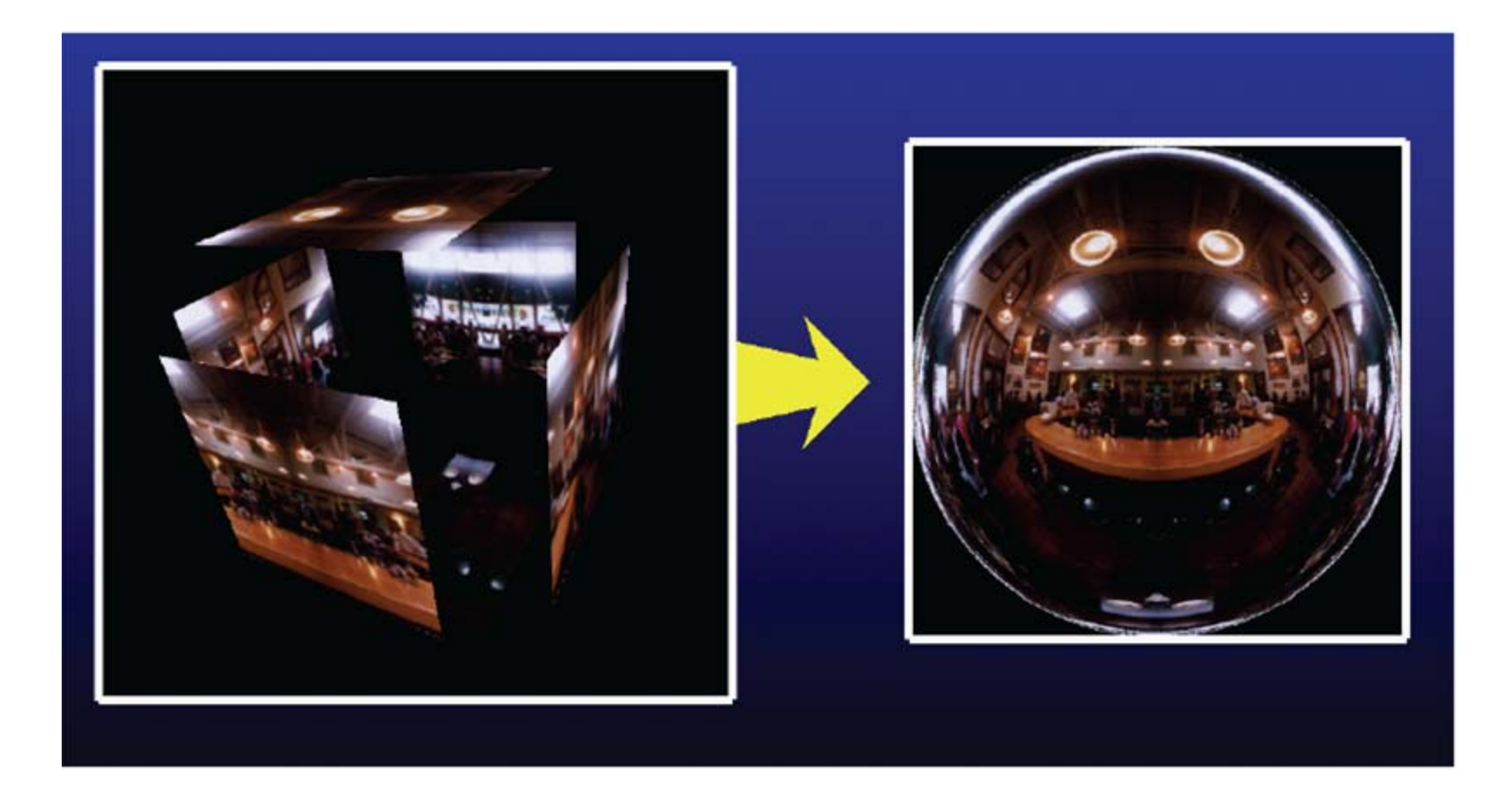

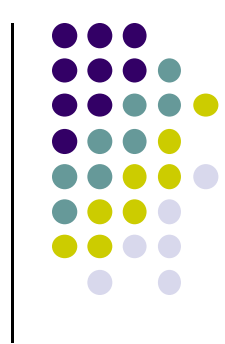

# **Sphere Mapping**

- Original environmental mapping technique
- **Proposed by Blinn and Newell**
- Uses lines of longitude and latitude to map parametric variables to texture coordinates
- OpenGL supports sphere mapping
- Requires <sup>a</sup> circular texture map equivalent to an image taken with <sup>a</sup> fisheye lens

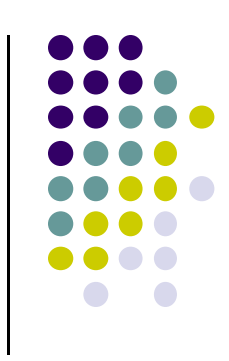

# **Sphere Map**

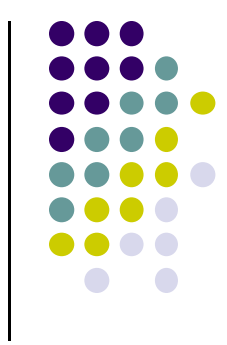

A sphere maps is basically a photograph of a reflective  $\mathcal{L}_{\rm{eff}}$ sphere in an environment

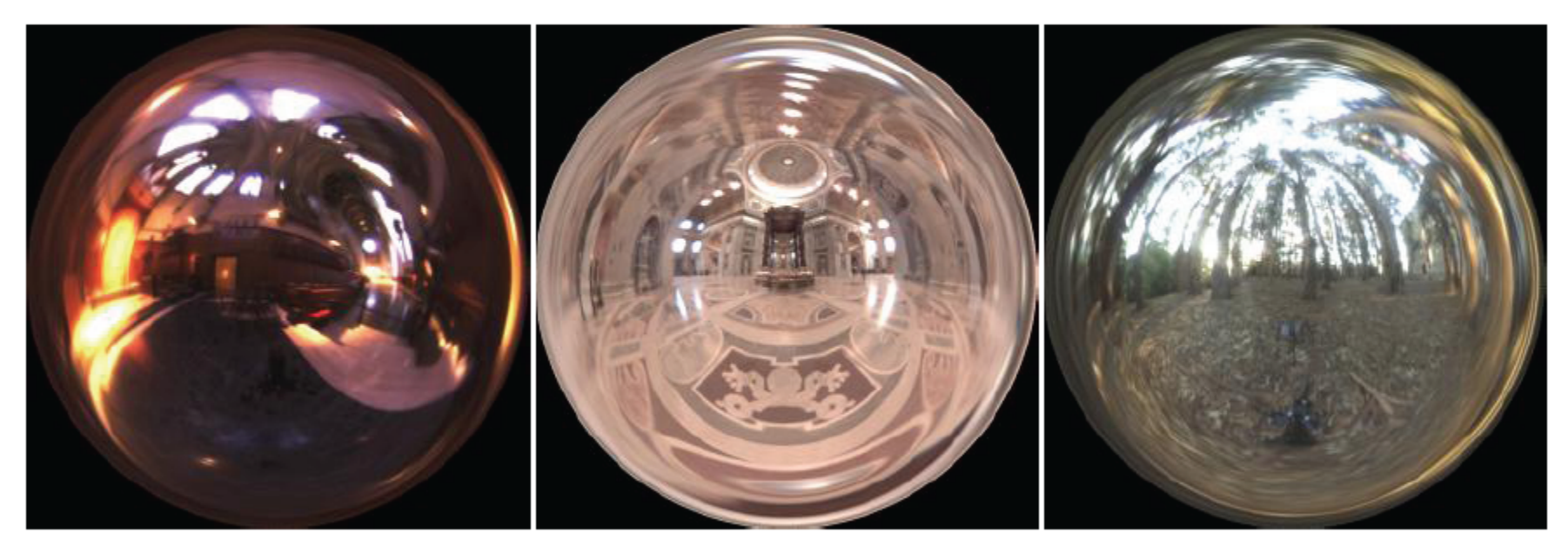

Paul DeBevec, www.debevec.org

# Sphere map

• example

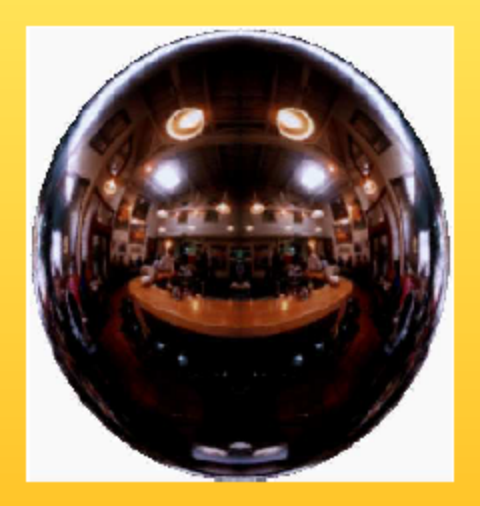

Sphere map (texture)

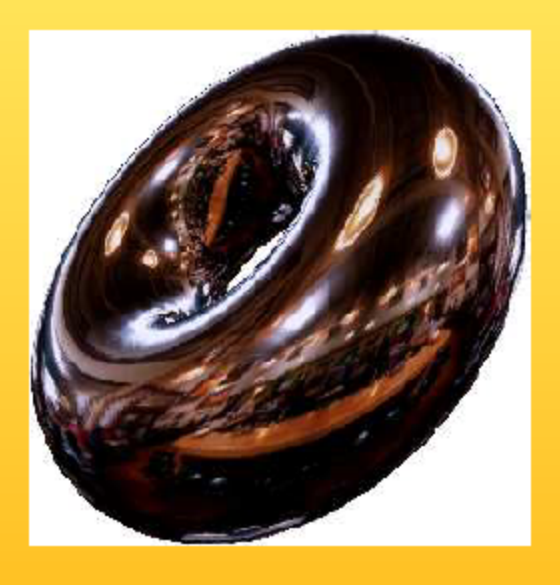

Sphere map applied on torus

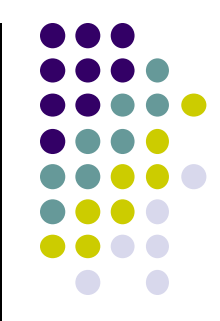

#### **Capturing <sup>a</sup> Sphere Map**

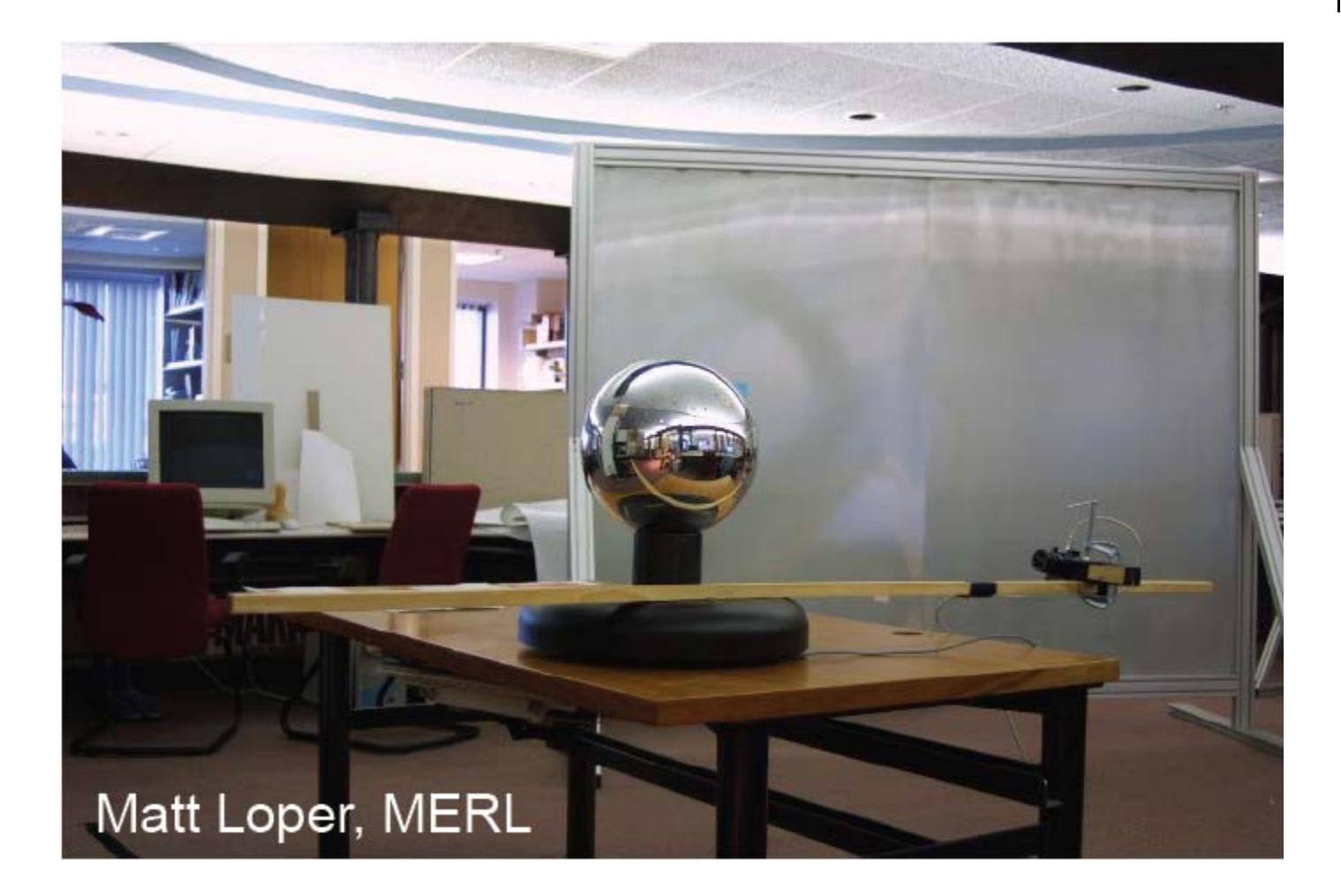

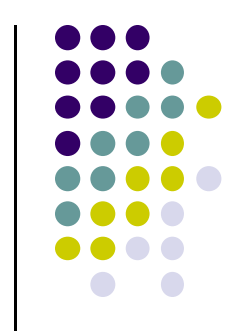

# **Normal Mapping**

- Store normals in texture
- Very useful for making low-resolution geometry look like it's much more detailed

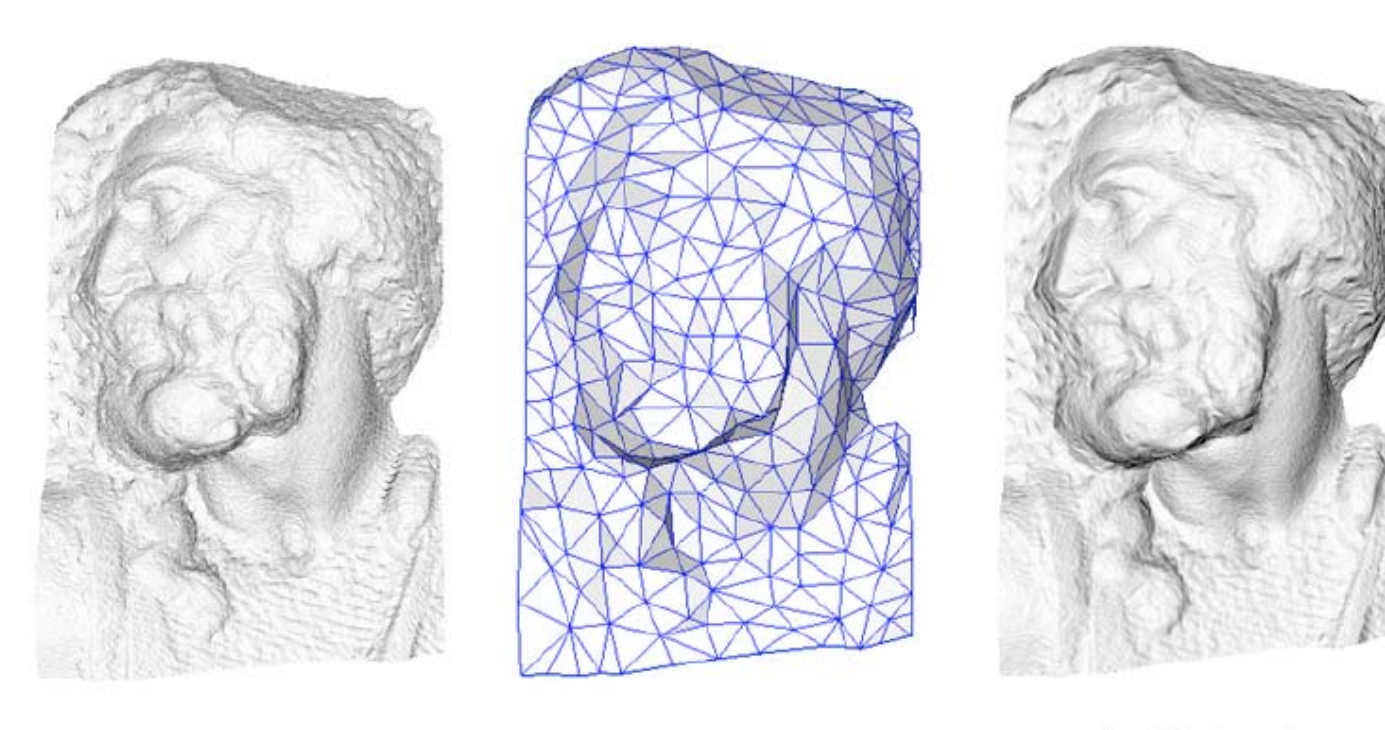

original mesh 4M triangles

simplified mesh 500 triangles

simplified mesh and normal mapping 500 triangles

#### **Computer Graphics (CS 4731) Lecture 21: Shadows and Fog**

#### Prof Emmanuel Agu

*Computer Science Dept. Worcester Polytechnic Institute (WPI)*

# **Introduction to Shadows**

• Shadows give information on relative positions of objects

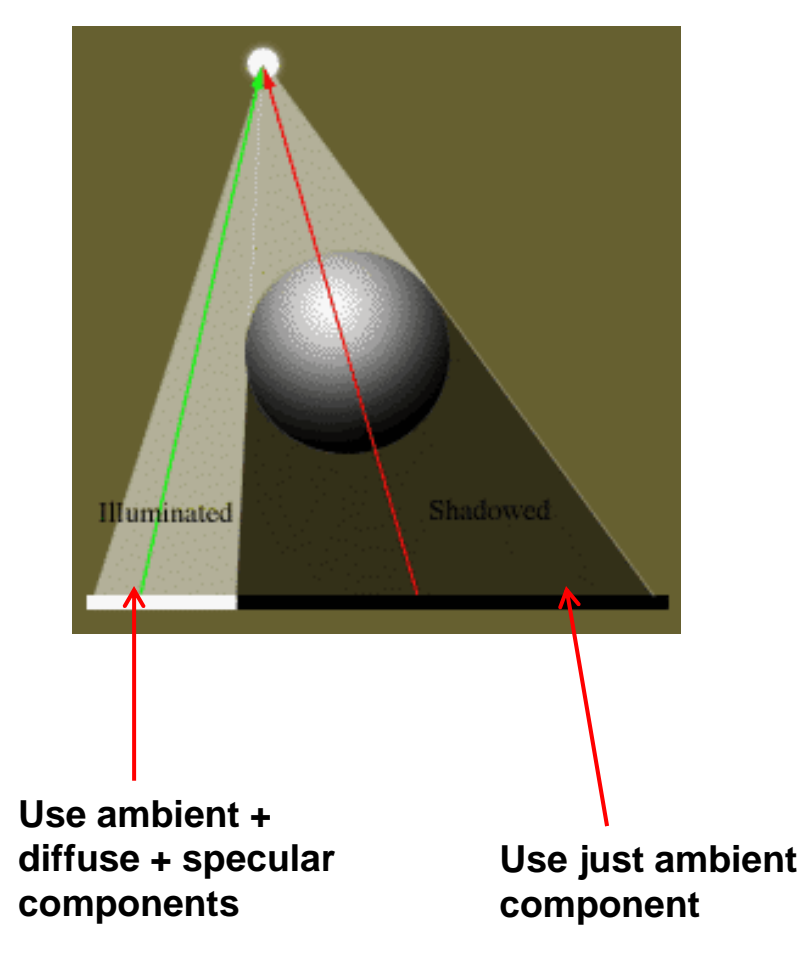

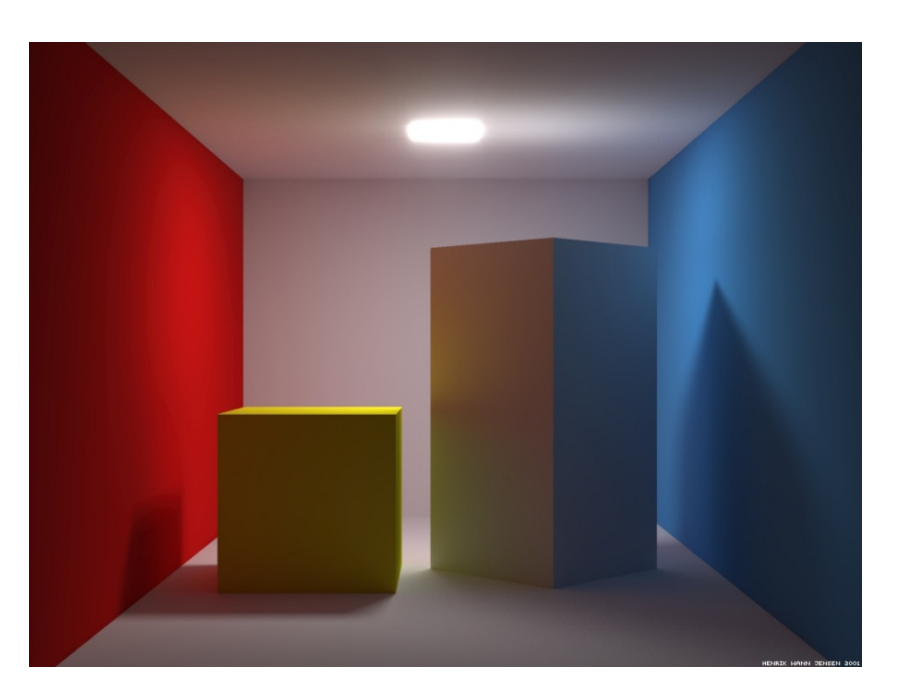

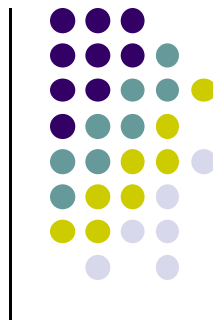

# **Introduction to Shadows**

- Two popular shadow rendering methods:
	- 1.. Shadows as texture (projection)
	- 2.Shadow buffer
- Third method used in ray-tracing (covered in grad class)

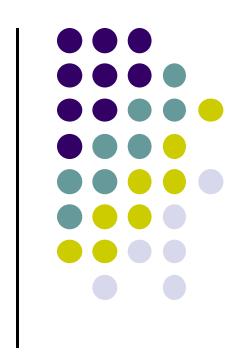

#### **Projective Shadows**

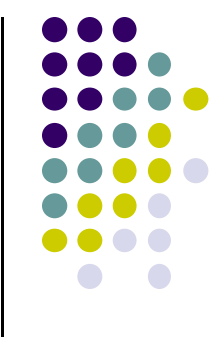

- Oldest method: Used in early flight simulators
- Projection of polygon is polygon called **shadow polygon**

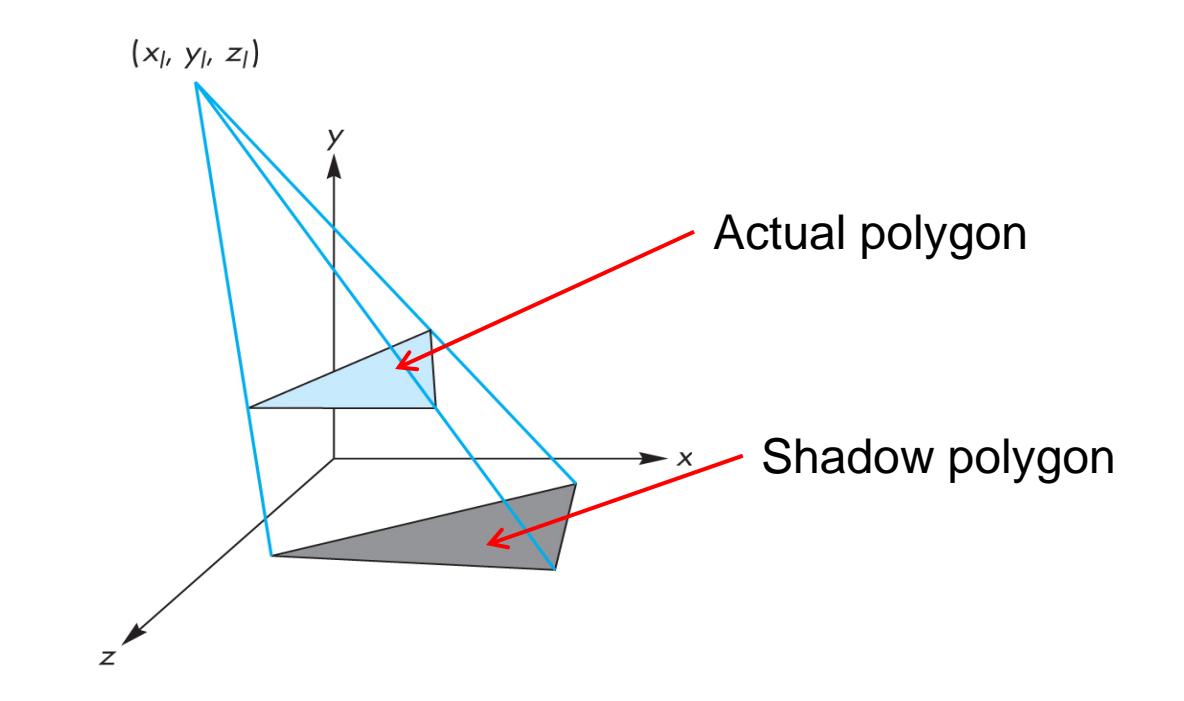

#### **Projective Shadows**

- Works for flat surfaces illuminated by point light
- $\bullet$ For each face, project vertices **V** to find **V'** of shadow polygon
- $\bullet$ Object shadow <sup>=</sup> union of projections of faces

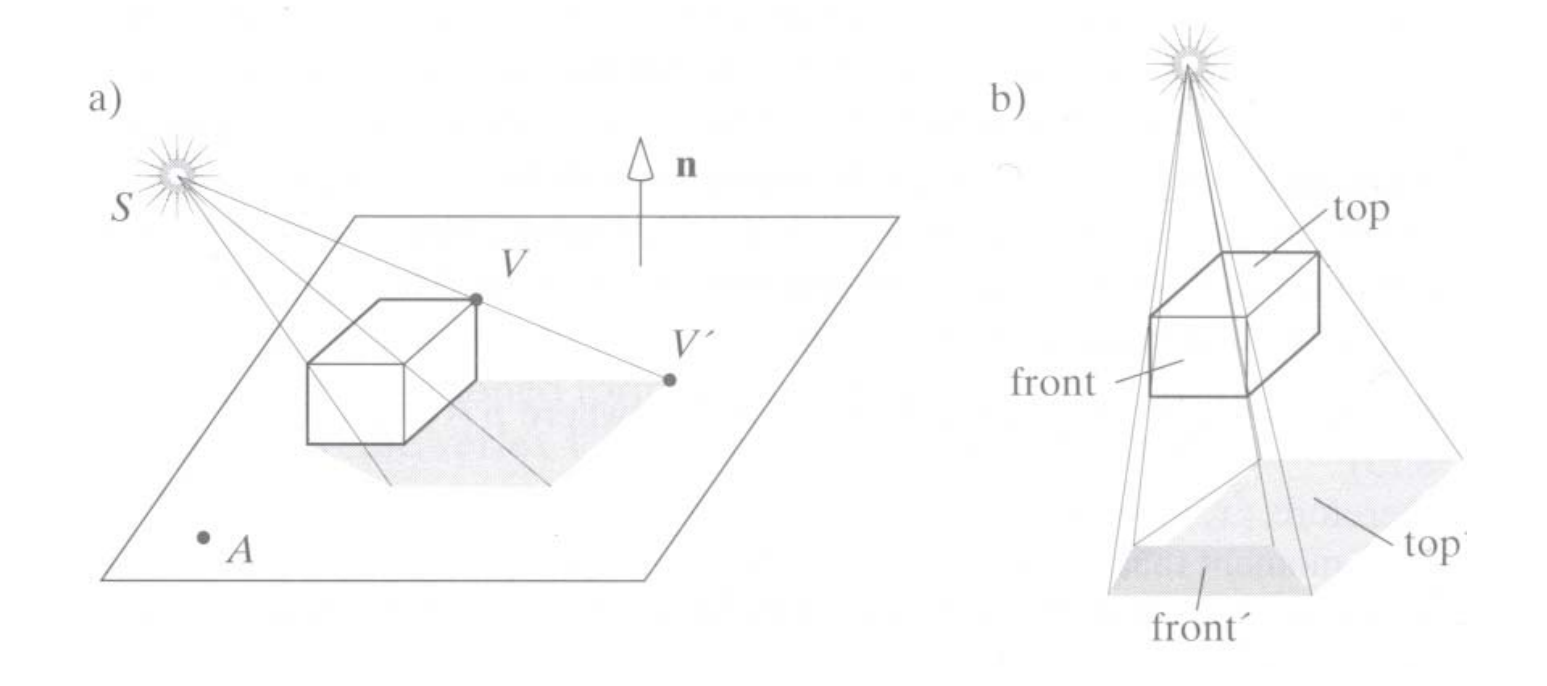

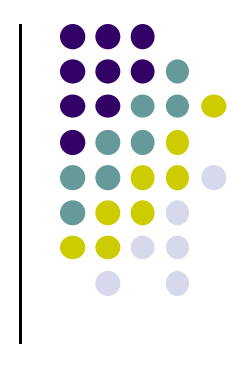

# **Projective Shadow Algorithm**

- Project light-object edges onto plane
- Algorithm:
	- $\bullet$  First, draw ground plane/scene using specular+diffuse+ambient components
	- $\bullet$  Then, draw shadow projections (face by face) using only ambient component

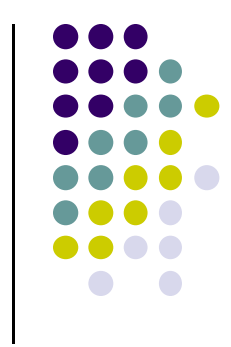

# **Projective Shadows for Polygon**

- 1.. If light is at  $(x_{\vert}, y_{\vert}, z_{\vert})$
- 2.Vertex at (x, y, z)
- 3. Would like to calculate shadow polygon vertex V projected onto ground at (x<sub>p</sub>, 0, z<sub>p</sub>)

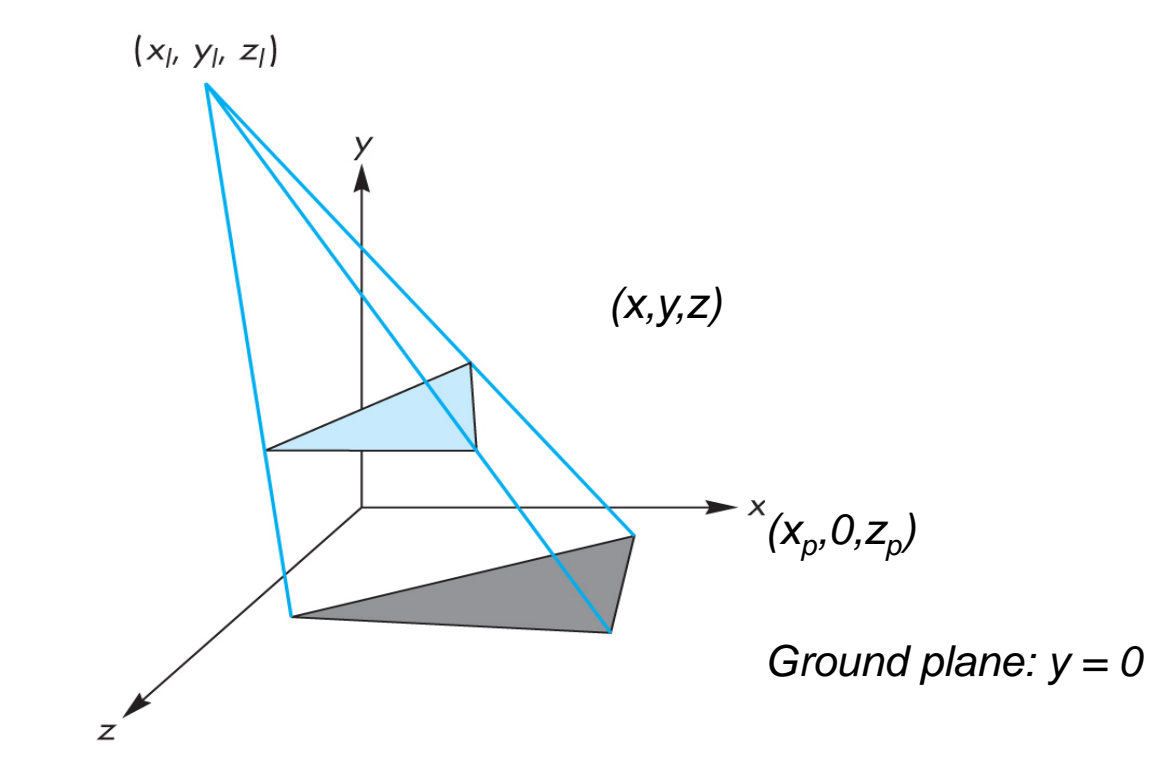

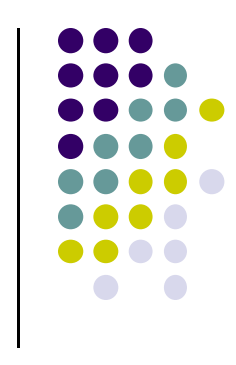

#### **Projective Shadows for Polygon**

- If we move original polygon so that light source is at origin
- $\bullet$  Matrix *M* projects <sup>a</sup> vertex V to give its projection V' in shadow polygon

$$
m = \begin{bmatrix} 1 & 0 & 0 & 0 \\ 0 & 1 & 0 & 0 \\ 0 & 0 & 1 & 0 \\ 0 & \frac{1}{y_{l}} & 0 & 0 \end{bmatrix}
$$

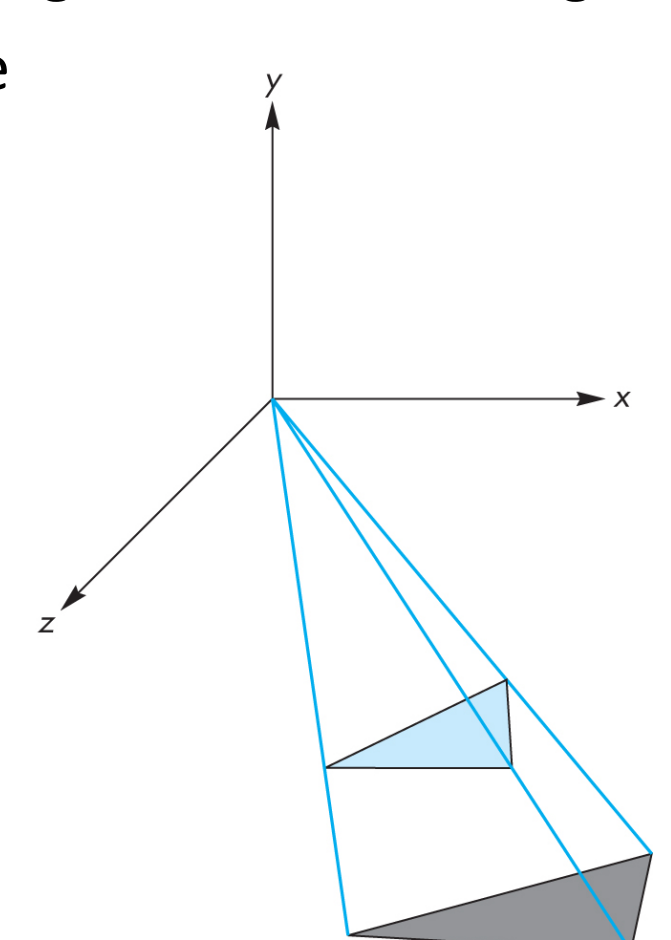

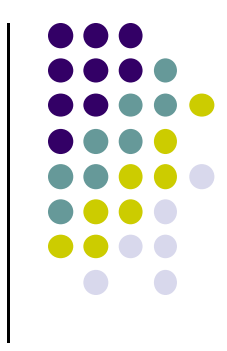

#### **Building Shadow Projection Matrix**

- 1.Translate source to origin with T(-x<sub>|</sub>, -y<sub>|</sub>, -z<sub>|</sub>)
- 2.Perspective projection
- 3.. Translate back by T(x<sub>I</sub>, y<sub>I</sub>, z<sub>I</sub>)

$$
M = \begin{bmatrix} 1 & 0 & 0 & x_i \\ 0 & 1 & 0 & y_i \\ 0 & 0 & 1 & z_i \\ 0 & 0 & 0 & 1 \end{bmatrix} \begin{bmatrix} 1 & 0 & 0 & 0 \\ 0 & 1 & 0 & 0 \\ 0 & 0 & 1 & 0 \\ 0 & -y_i & 0 & 0 \\ 0 & 0 & 0 & 1 \end{bmatrix} \begin{bmatrix} 1 & 0 & 0 & -x_i \\ 0 & 1 & 0 & -y_i \\ 0 & 0 & 1 & -z_i \\ 0 & 0 & 0 & 1 \end{bmatrix}
$$
  
Final matrix that projects  
Vertex V onto V' in shadow polygon

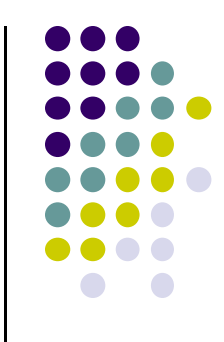

# **Code snippets?**

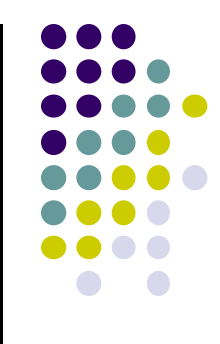

**• Set up projection matrix in OpenGL application** 

**float light[3]; // location of light mat4 m; // shadow projection matrix initially identity** 

```
M[3][1] = -1.0/light[1];
```

$$
M = \begin{bmatrix} 1 & 0 & 0 & 0 \\ 0 & 1 & 0 & 0 \\ 0 & 0 & 1 & 0 \\ 0 & \frac{1}{y_1} & 0 & 0 \\ 0 & -y_1 & 0 & 0 \end{bmatrix}
$$

# **Projective Shadow Code**

• Set up object (e.g a square) to be drawn

```
point4 square[4] = {vec4(-0.5, 0.5, -0.5, 1.0}
                    {vec4(-0.5, 0.5, -0.5, 1.0}
                    {vec4(-0.5, 0.5, -0.5, 1.0}
                    {vec4(-0.5, 0.5, -0.5, 1.0}
```
- Copy square to VBO
- Pass modelview, projection matrices to vertex shader

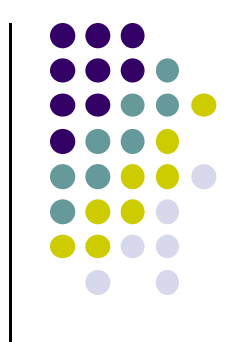

# **What next?**

- Next, we load model\_view as usual then draw original polygon
- Then load shadow projection matrix, change color to black, re‐render polygon

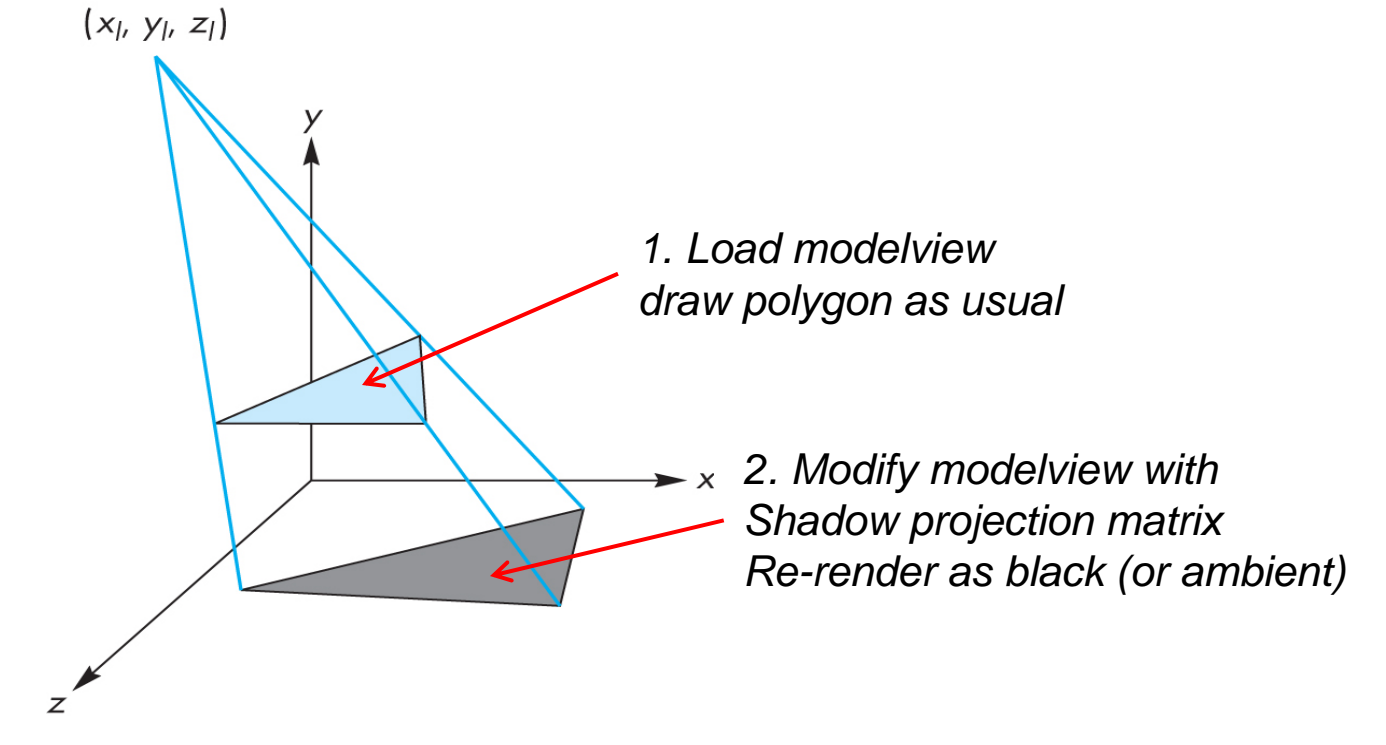

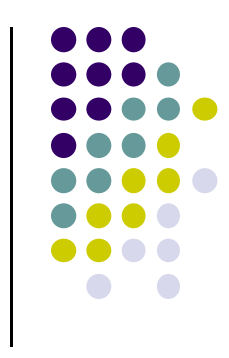

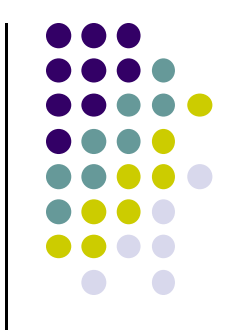

# **Shadow projection Display( ) Function**

```
void display( )
{
    mat4 mm;
    // clear the window
    glClear(GL_COLOR_BUFFER_BIT | GL_DEPTH_BUFFER_BIT);
    // render red square (original square) using modelview
    // matrix as usual (previously set up)
    glUniform4fv(color_loc, 1, red);
```

```
glDrawArrays(GL_TRIANGLE_STRIP, 0, 4);
```
# **Shadow projection Display( ) Function**

**// modify modelview matrix to project square // and send modified model\_view matrix to shader mm = model\_view \* Translate(light[0], light[1], light[2] \*m\* Translate(-light[0], -light[1], -light[2]); glUniformMatrix4fv(matrix\_loc, 1, GL\_TRUE, mm); //and re-render square as // black square (or using only ambient component) glUniform4fv(color\_loc, 1, black); glDrawArrays(GL\_TRIANGLE\_STRIP, 0, 4); glutSwapBuffers( );**  $M = \begin{bmatrix} 1 & 0 & 0 & x_i \\ 0 & 1 & 0 & y_i \\ 0 & 0 & 1 & z_i \\ 0 & 0 & 0 & 1 \end{bmatrix} \begin{bmatrix} 1 & 0 & 0 & 0 \\ 0 & 1 & 0 & 0 \\ 0 & 0 & 1 & 0 \\ 0 & -y_i & 0 & 0 \\ 0 & 0 & 0 & 1 \end{bmatrix} \begin{bmatrix} 1 & 0 & 0 & -x_i \\ 0 & 1 & 0 & -y_i \\ 0 & 0 & 1 & -z_i \\ 0 & 0 & 0 & 1 \end{bmatrix}$ 

**}**

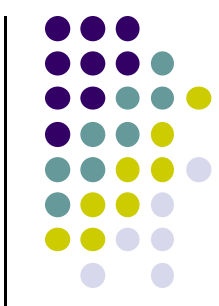

# **Shadow Buffer Approach**

- Uses second depth buffer called **shadow buffer**
- **Pros: not limited to plane surfaces**
- Cons: needs lots of memory
- Depth buffer?

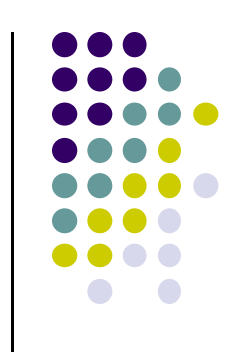

# **OpenGL Depth Buffer (Z Buffer)**

- **Depth:** While drawing objects, depth buffer stores distance of each polygon from viewer
- **Why?** If multiple polygons overlap <sup>a</sup> pixel, only closest one polygon is drawn

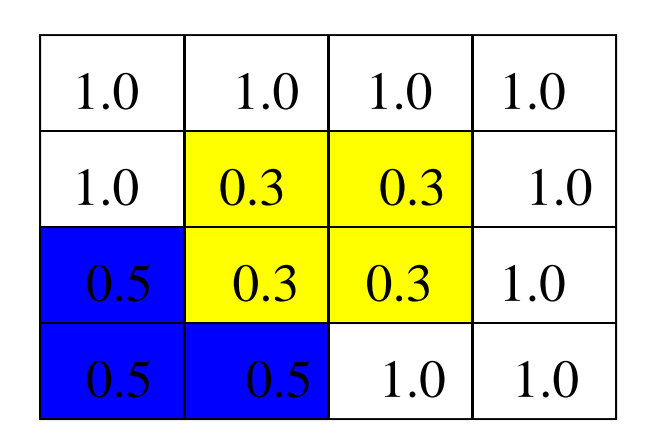

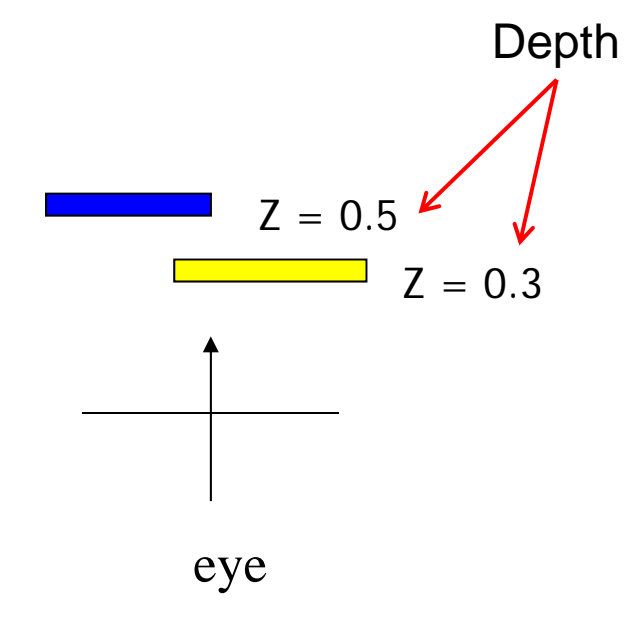

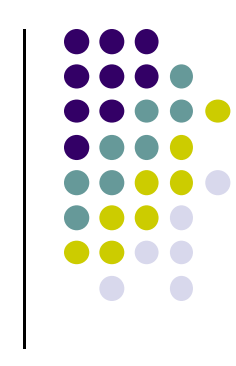

# **Setting up OpenGL Depth Buffer**

- $\bullet$ **Note:** You did this in order to draw solid cube, meshes
- **1. glutInitDisplayMode(GLUT\_DEPTH | GLUT\_RGB)** instructs openGL to create depth buffer
- **2.glEnable(GL\_DEPTH\_TEST)** enables depth testing
- **3. glClear(GL\_COLOR\_BUFFER\_BIT | GL\_DEPTH\_BUFFER\_BIT)**

Initializes depth buffer every time we draw <sup>a</sup> new picture

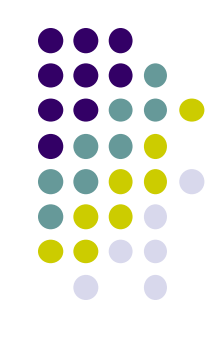

# **Shadow Buffer Theory**

- Along each path from light
	- $\bullet$ Only closest object is lit
	- $\bullet$ Other objects on that path in shadow
- Shadow buffer stores closest object on each path

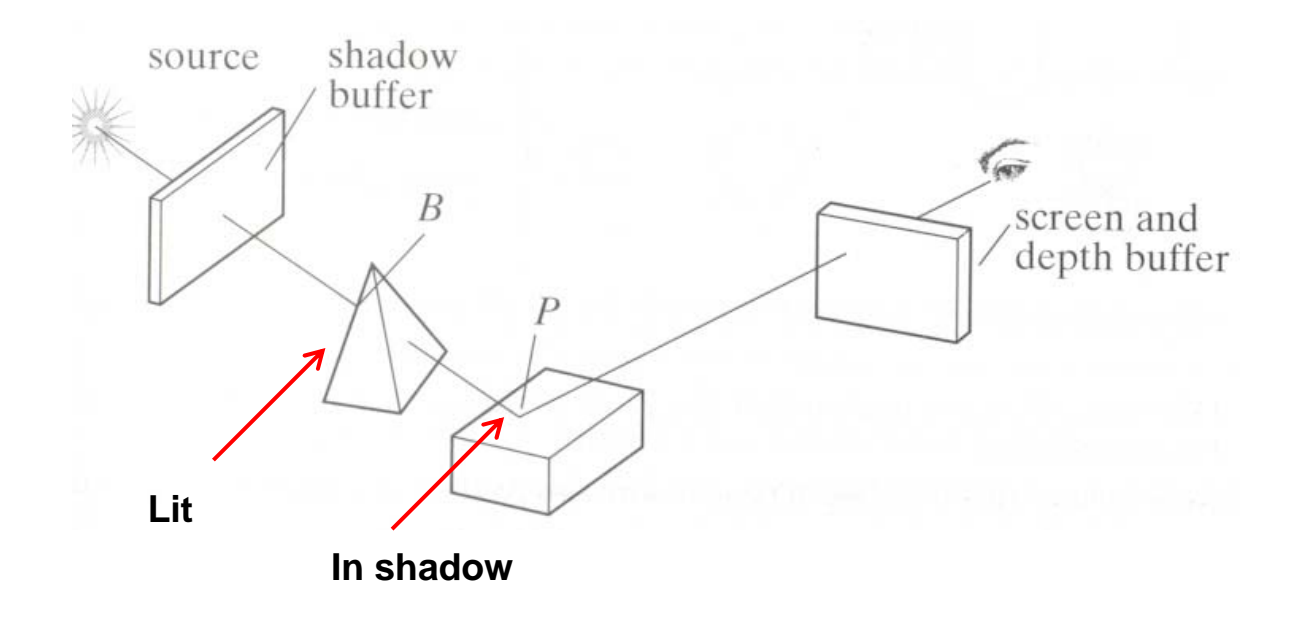

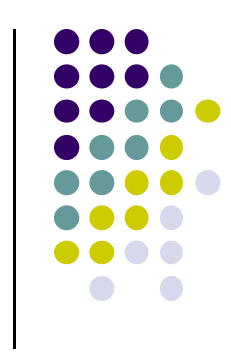

# **Shadow Buffer Approach**

- **Rendering in two stages:** 
	- **Loading shadow buffer**
	- Render the scene

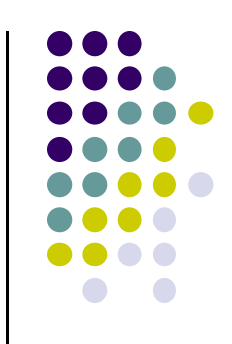

# **Loading Shadow Buffer**

- **•** Initialize each element to 1.0
- Position <sup>a</sup> camera at light source
- Rasterize each face in scene updating closest object
- Shadow buffer tracks smallest depth on each path

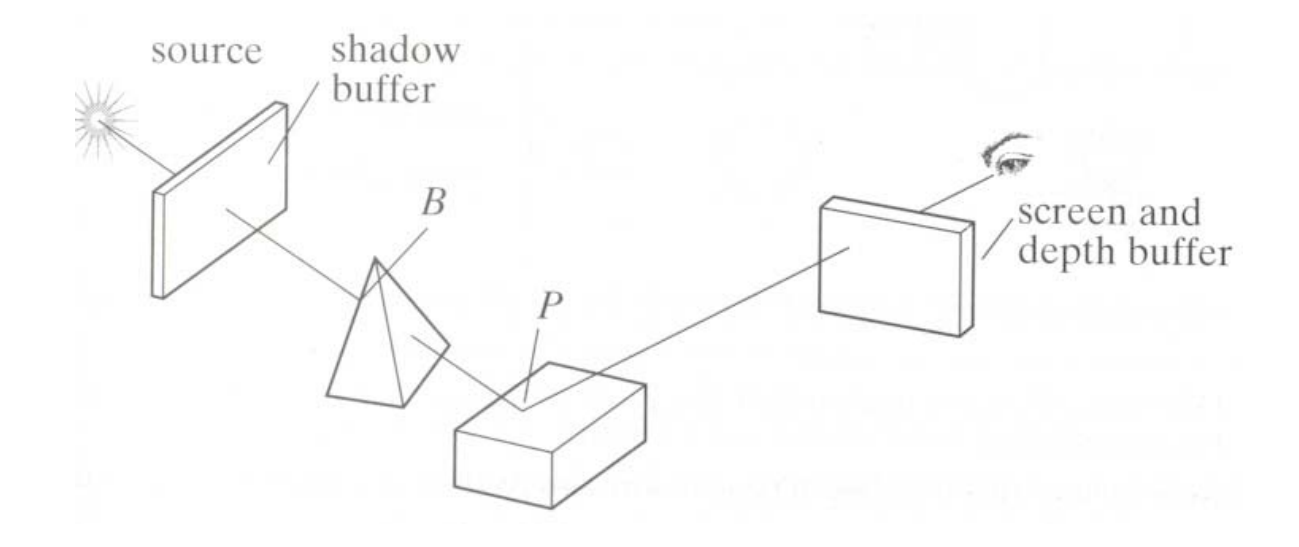

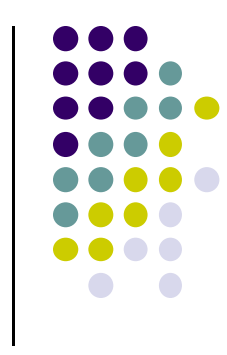

# **Shadow Buffer (Rendering Scene)**

- **Render scene using camera as usual**
- While rendering <sup>a</sup> pixel find:
	- $\bullet$ pseudo‐depth D from light source to P
	- $\bullet$ Index location [i][j] in shadow buffer, to be tested
	- $\bullet$ Value d[i][j] stored in shadow buffer
- $\bullet$  If d[i][j] < D (other object on this path closer to light)
	- $\bullet$ point P is in shadow
	- $\bullet$ lighting <sup>=</sup> ambient
- Otherwise, not in shadow
	- $\bullet$ Lighting = amb + diffuse + specular D[i][j]

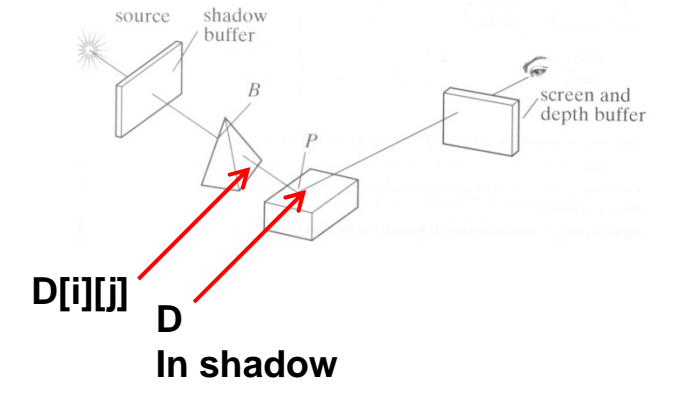

# **Loading Shadow Buffer**

- Shadow buffer calculation is independent of eye position
- In animations, shadow buffer loaded once
- **•** If eye moves, no need for recalculation
- **•** If objects move, recalculation required

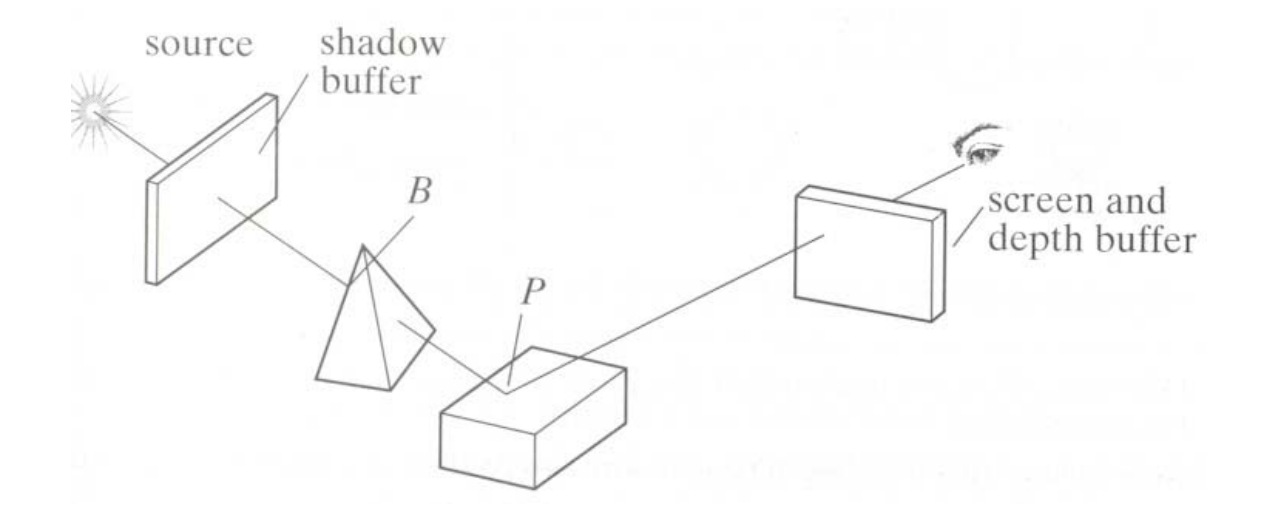

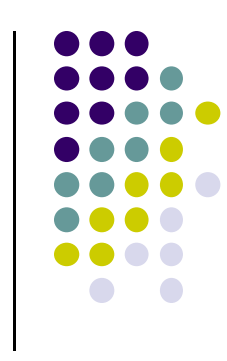

#### **Soft Shadows**

- Point light sources => simple hard shadows, unrealistic
- $\bullet$ Extended light sources => more realistic
- Shadow has two parts:
	- $\bullet$ Umbra (Inner part) => no light
	- $\bullet$ Penumbra (outer part) => some light

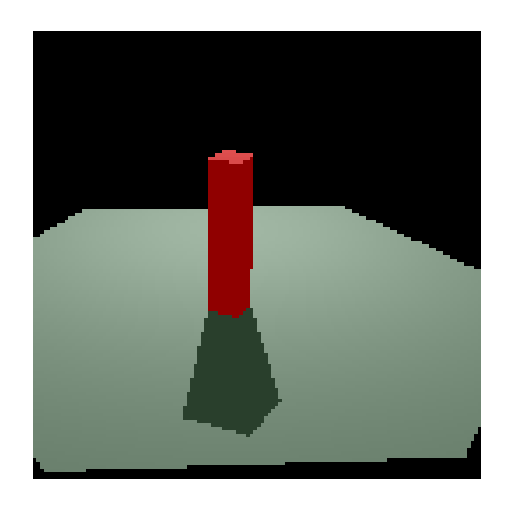

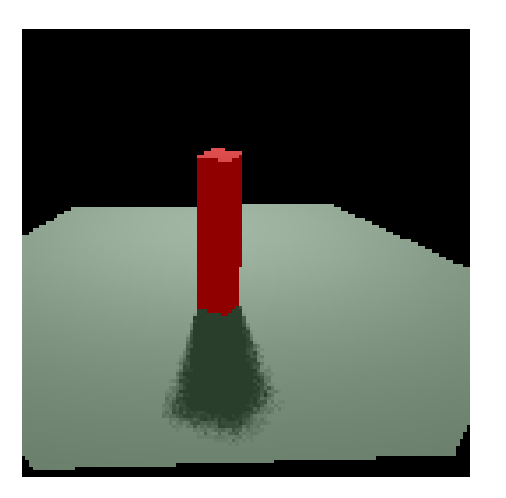

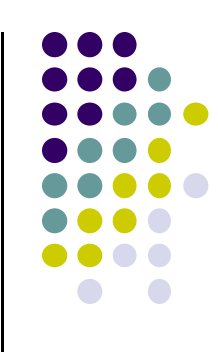

# **Fog example**

- **•** Fog is atmospheric effect
	- Better realism, helps determine distances

# **Fog**

- Fog was part of OpenGL fixed function pipeline
- **Programming fixed function fog** 
	- $\bullet$ **Parameters:** Choose fog color, fog model
	- $\bullet$ **Enable:** Turn it on
- Fixed function fog **deprecated!!**
- **Shaders can implement even better fog**
- **Shaders implementation:** fog applied in fragment shader just before display

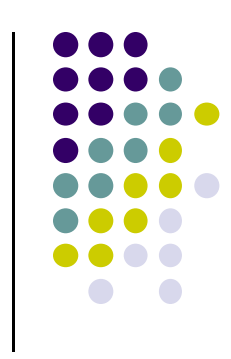

# **Rendering Fog**

 $\bullet$  Mix some color of fog:  $\mathbf{c}_f$  + color of surface:  $\mathbf{c}_s$ 

$$
\mathbf{c}_p = f \mathbf{c}_f + (1 - f) \mathbf{c}_s \qquad f \in [0,1]
$$

- $\bullet$  If  $f = 0.25$ , output color = 25% fog + 75% surface color
	- *f* computed as function of distance *<sup>z</sup>*
	- 3 ways: linear, exponential, exponential-squared
	- Linear:

$$
f = \frac{z_{end} - z_p}{z_{end} - z_{start}}
$$
  $z_{start}$ 

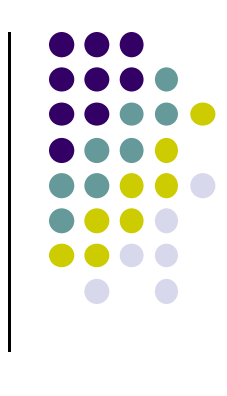

*End z*

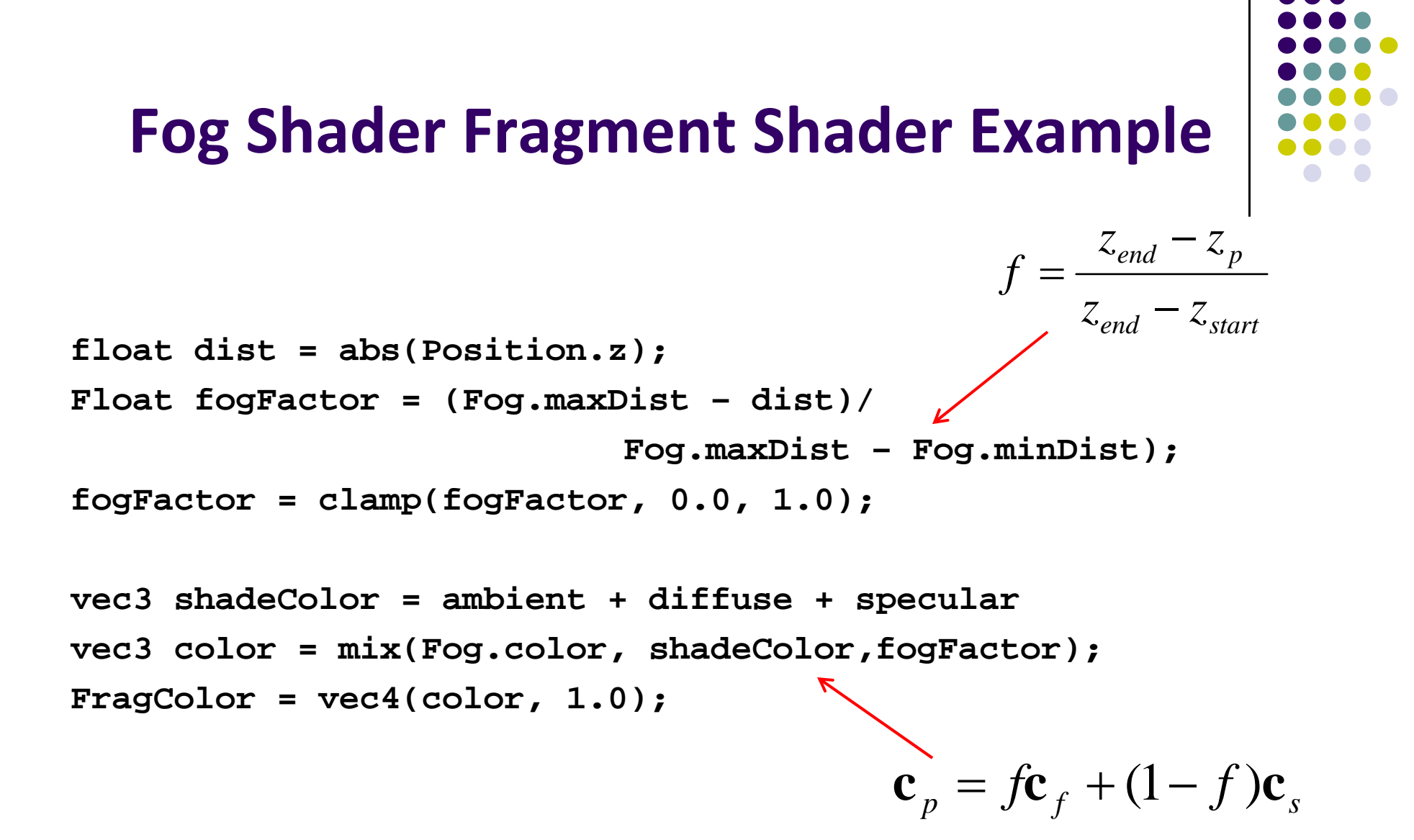

#### **Fog**

- **•** Exponential  $f = e^{-d_f z_p}$
- **•** Squared exponential  $f = e^{-(d_f z_p)^2}$
- Exponential derived from Beer's law
	- $\bullet$  **Beer's law:** intensity of outgoing light diminishes exponentially with distance

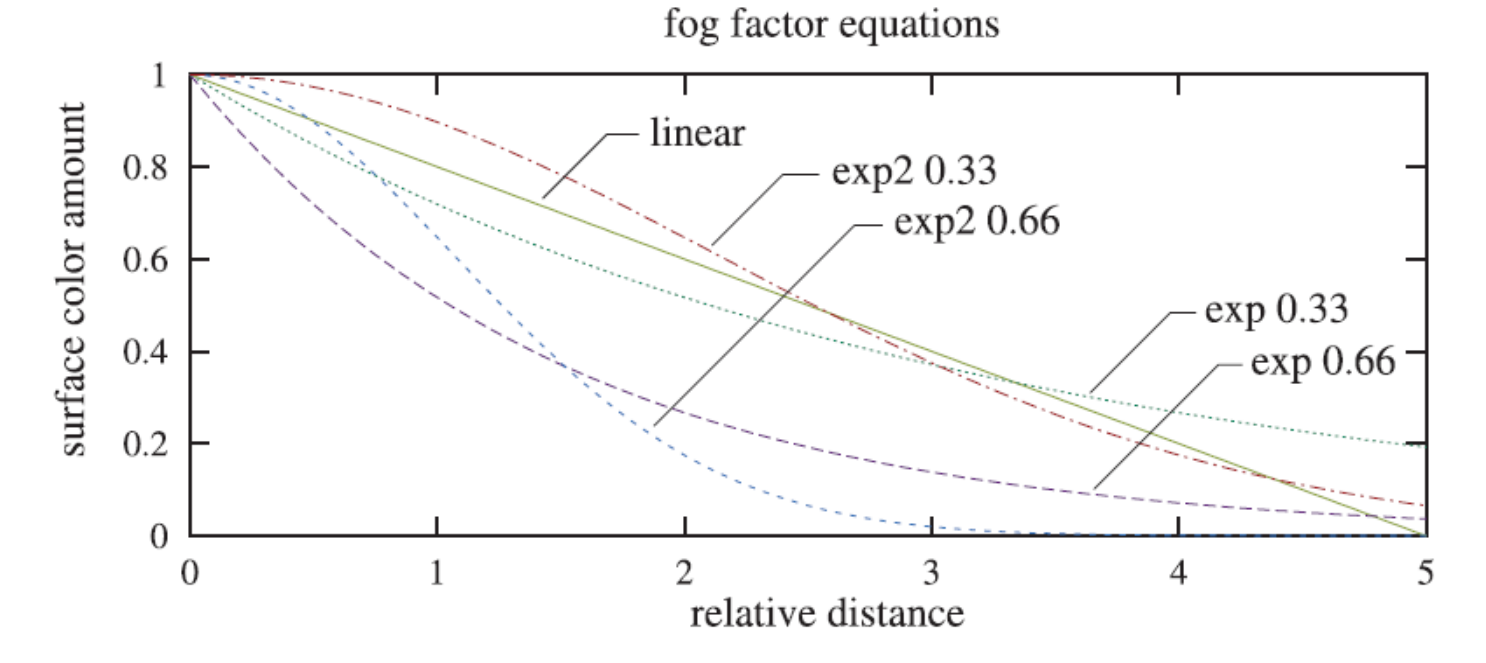

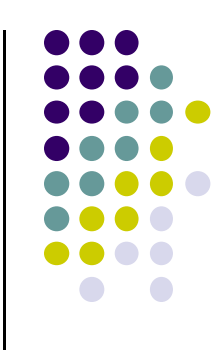

#### **Fog Optimizations**

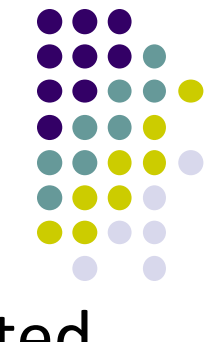

- f values for different depths (z<sub>P</sub>)can be pre-computed and stored in <sup>a</sup> table on GPU
- Distances used in *f* calculations are planar
- Can also use Euclidean distance from viewer or radial distance to create *radial fog*

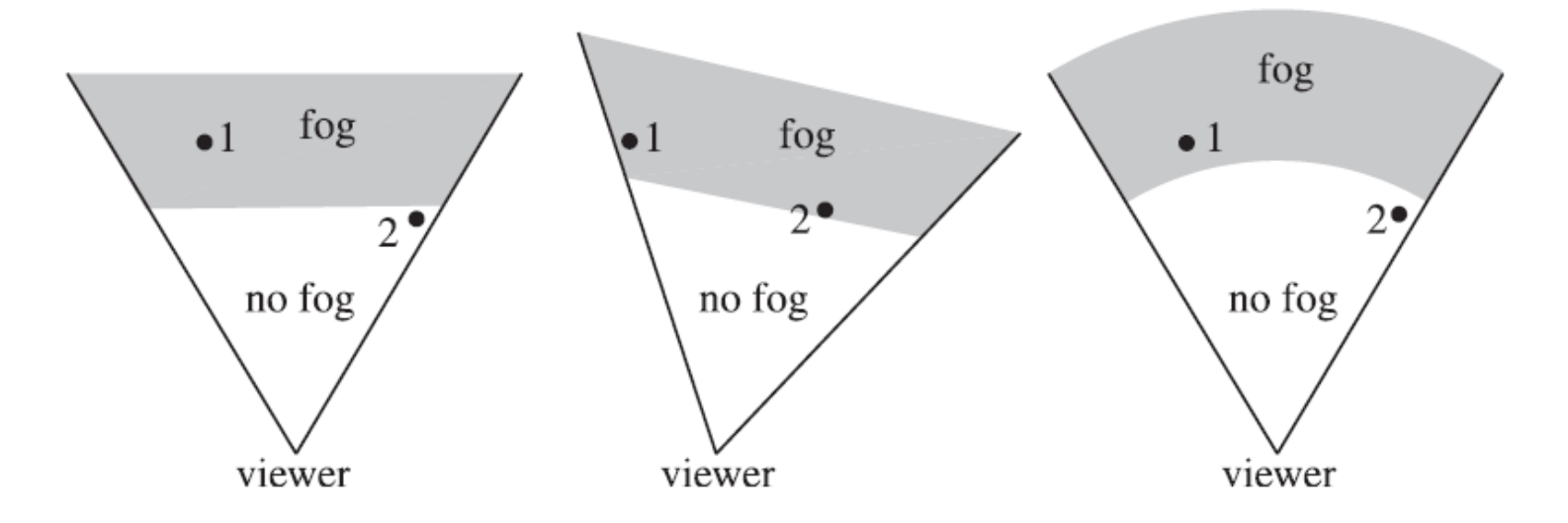

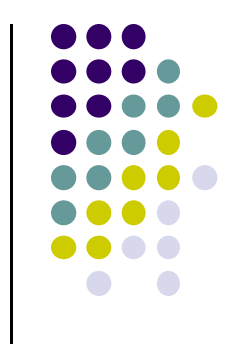

# **References**

- Interactive Computer Graphics (6<sup>th</sup> edition), Angel and Shreiner
- Computer Graphics using OpenGL (3<sup>rd</sup> edition), Hill and Kelley
- Real Time Rendering by Akenine-Moller, Haines and Hoffman